## SAP ABAP table /SAPMP/MIG\_LOG {Migration CS -> DIMP: Application Log}

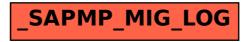